## **FAQ. FREQUENTLY ASKED QUESTIONS**

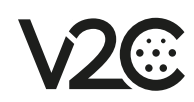

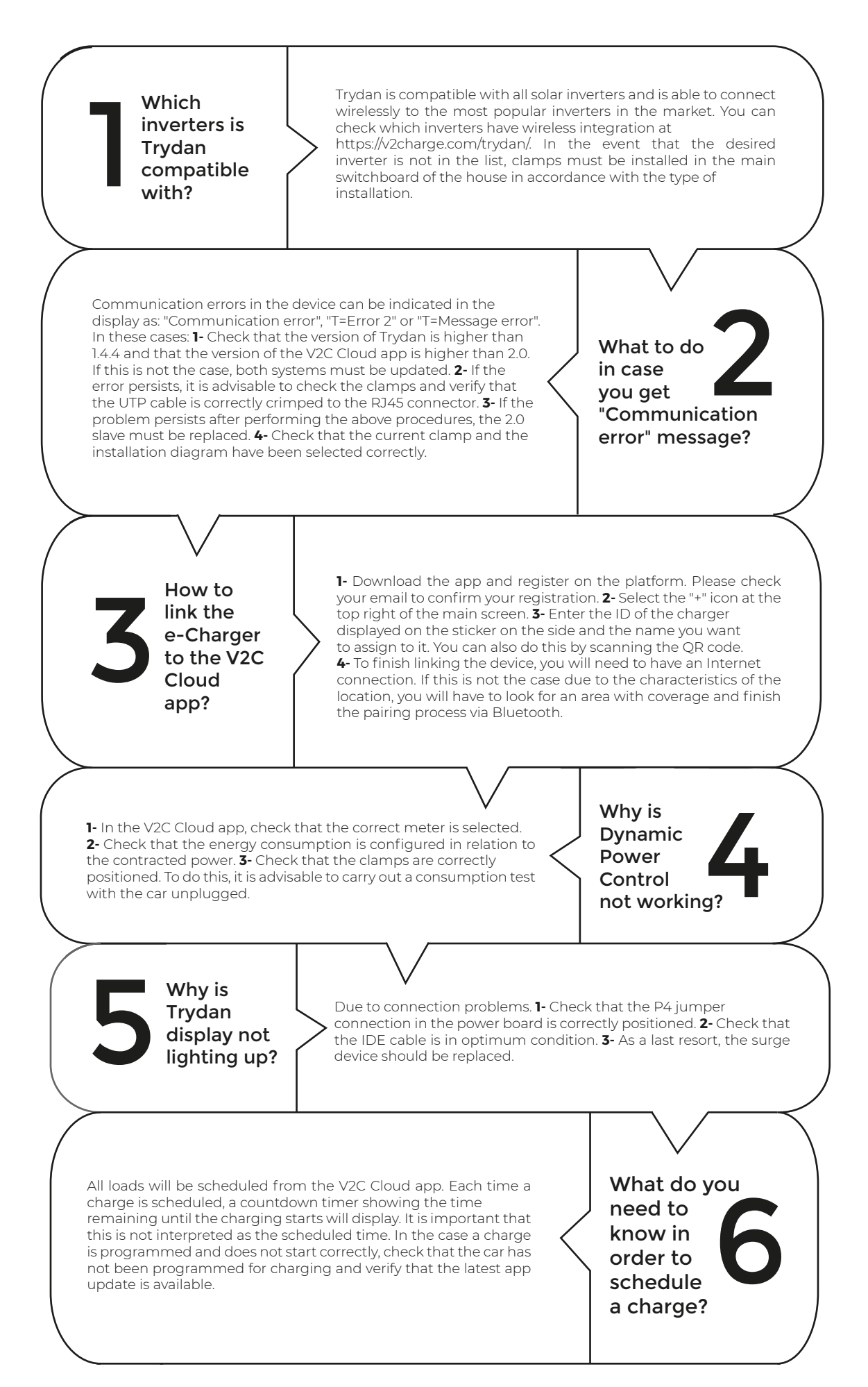